**Chapter 1: Getting Started**

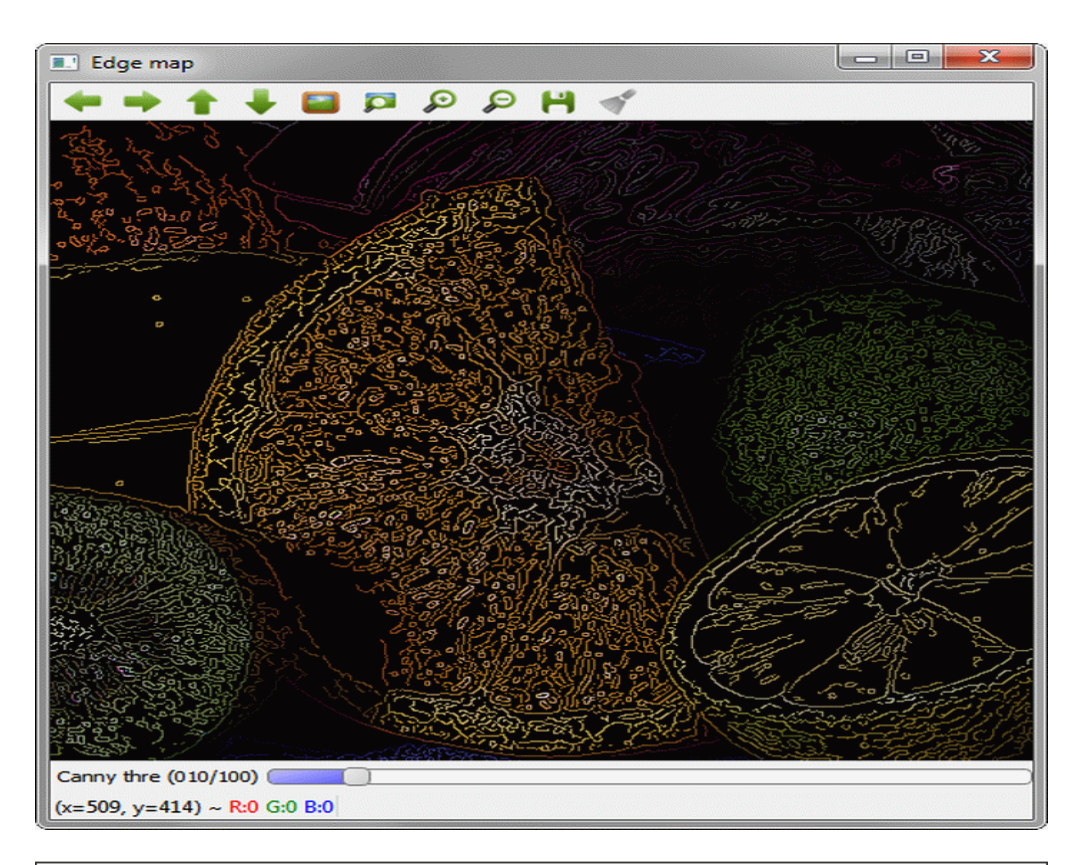

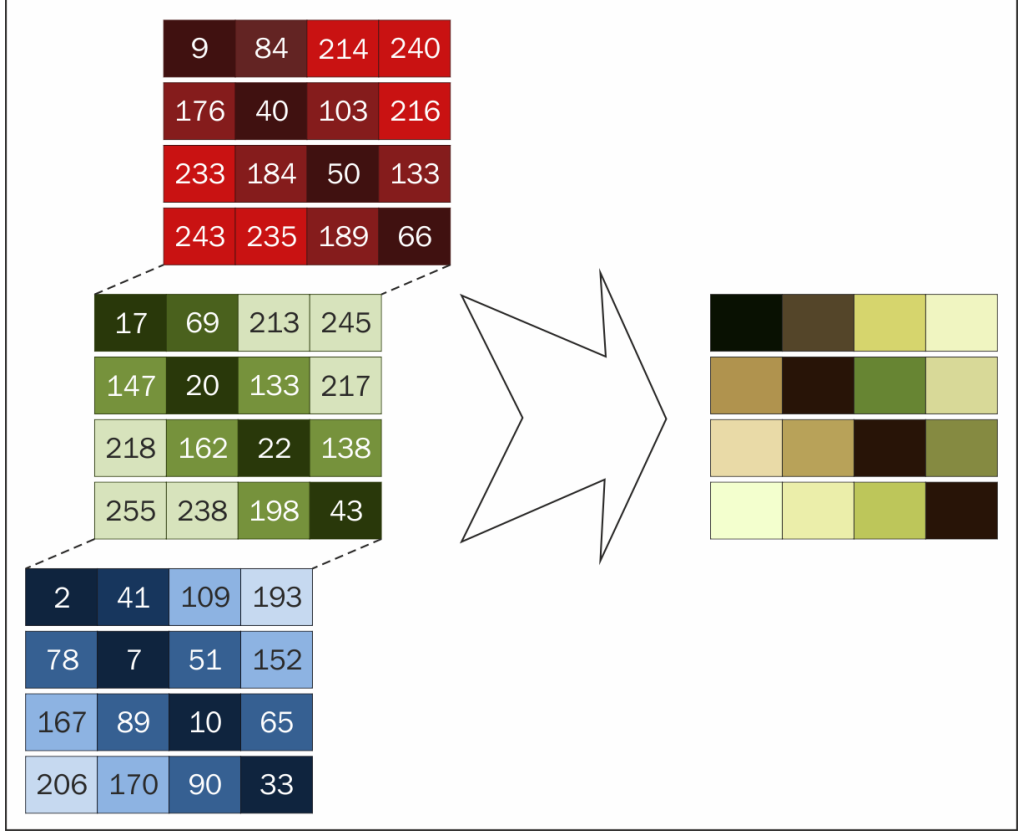

#### **Chapter 2: Something We Look At – Graphical User Interfaces**

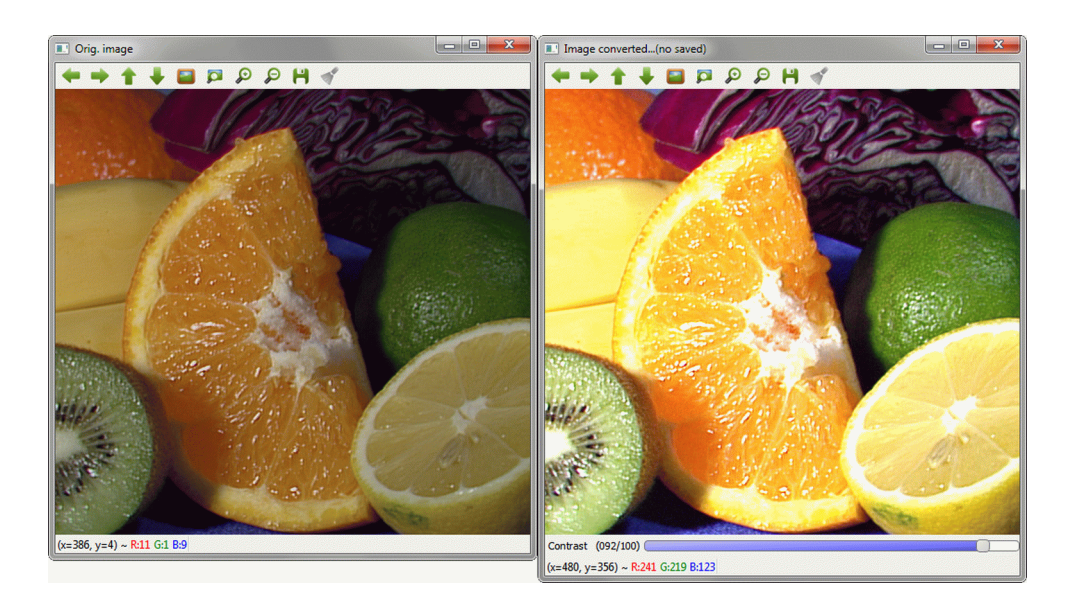

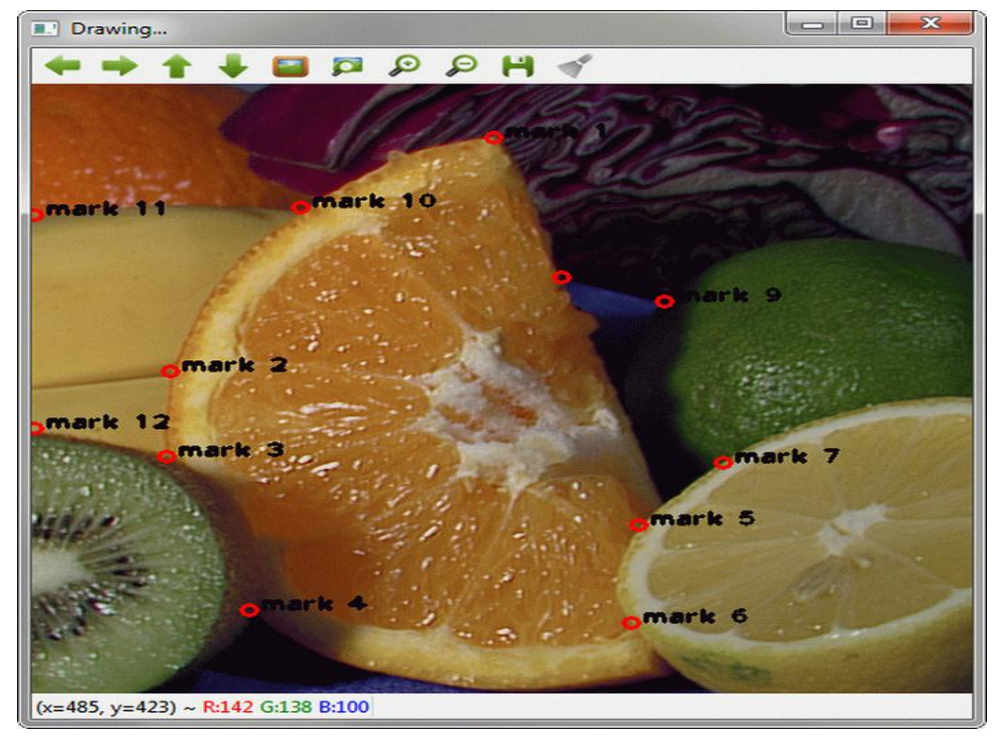

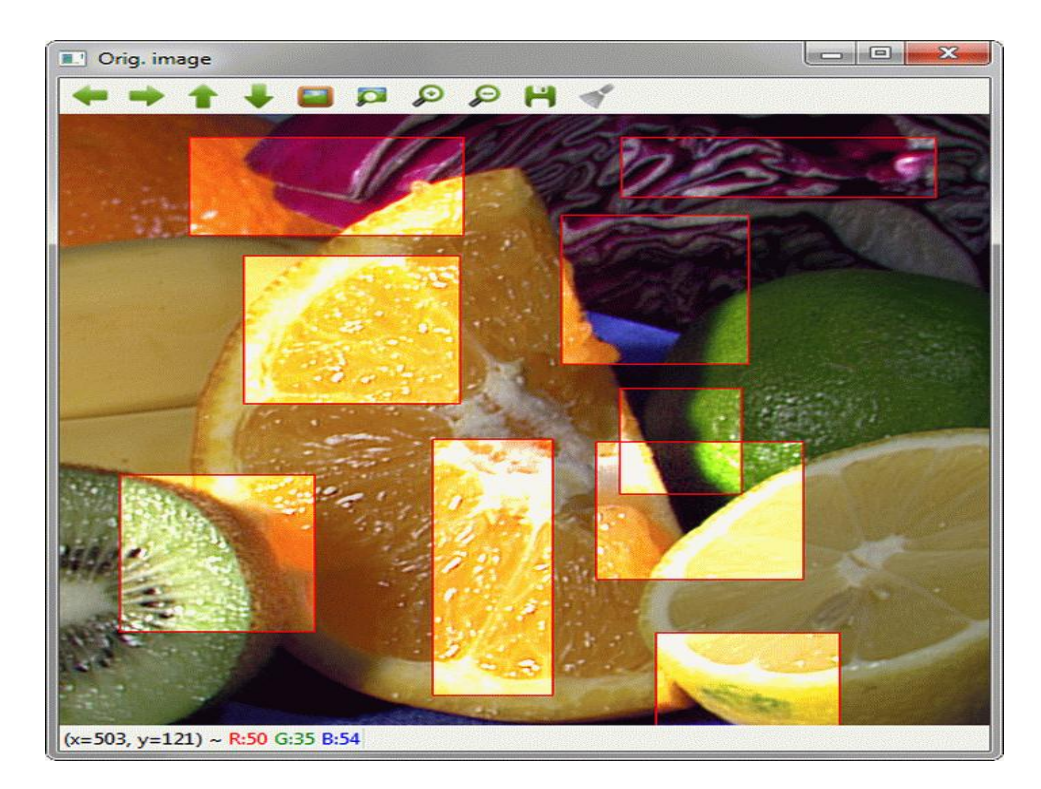

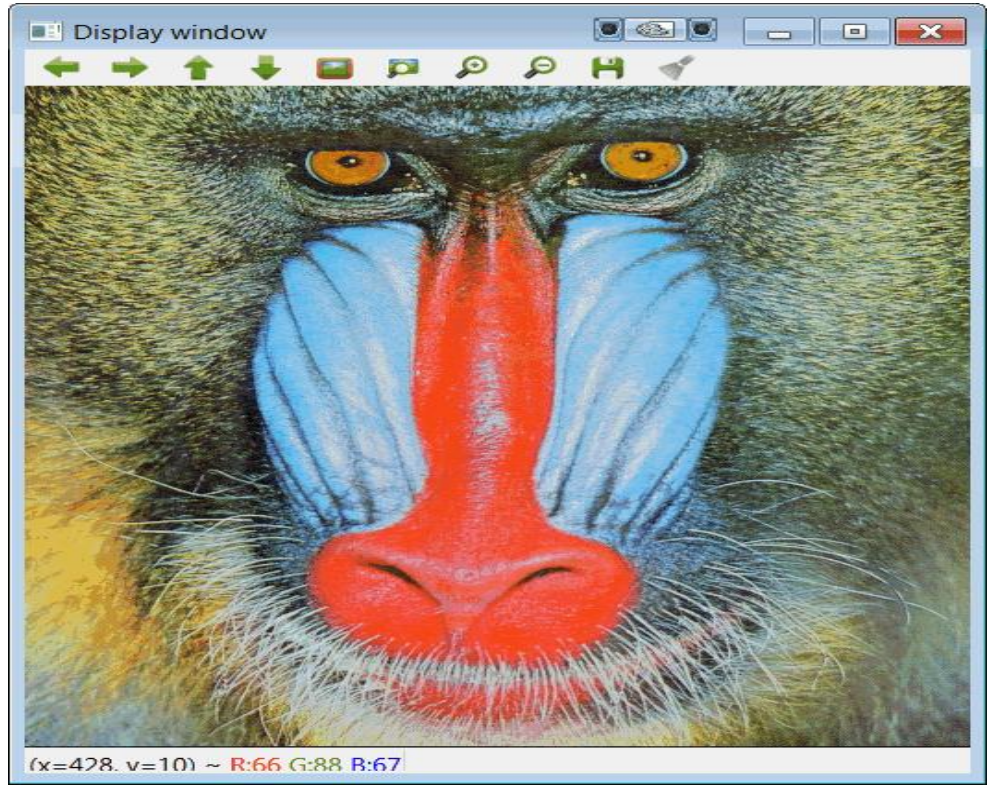

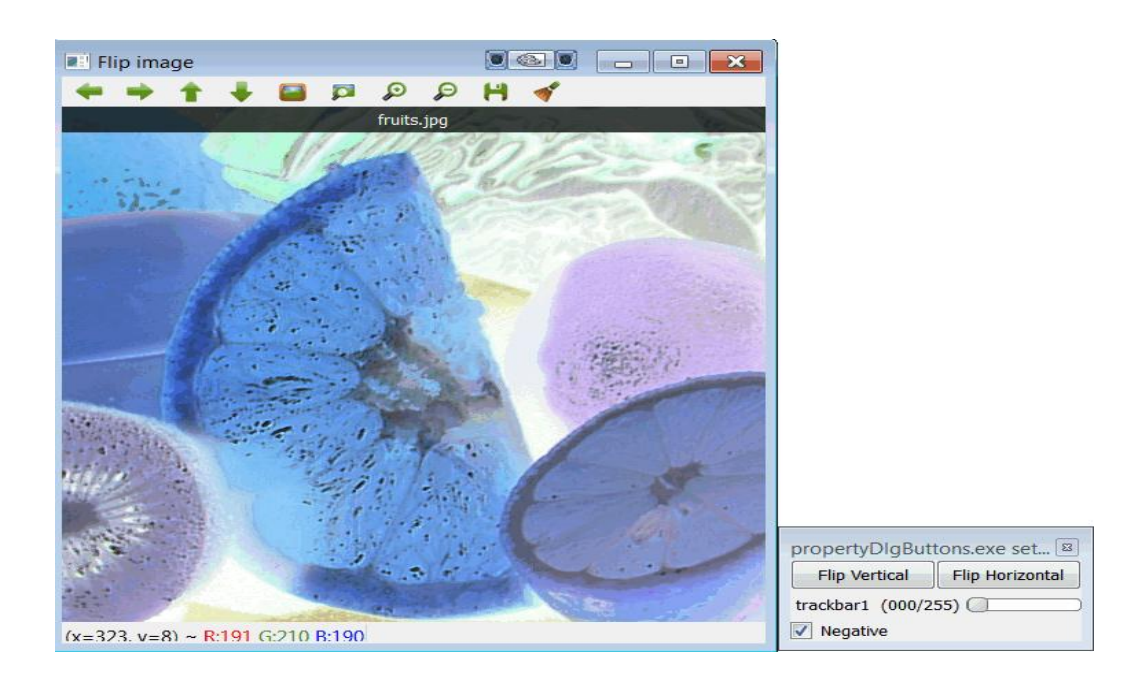

### **Chapter 3: First Things First – Image Processing**

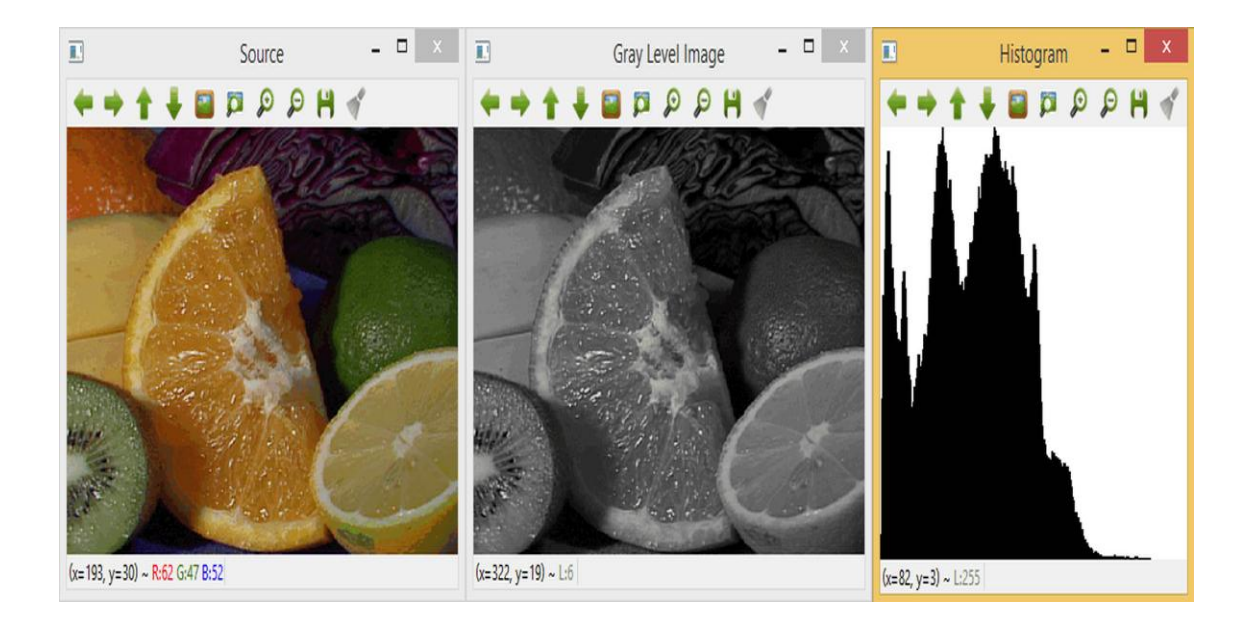

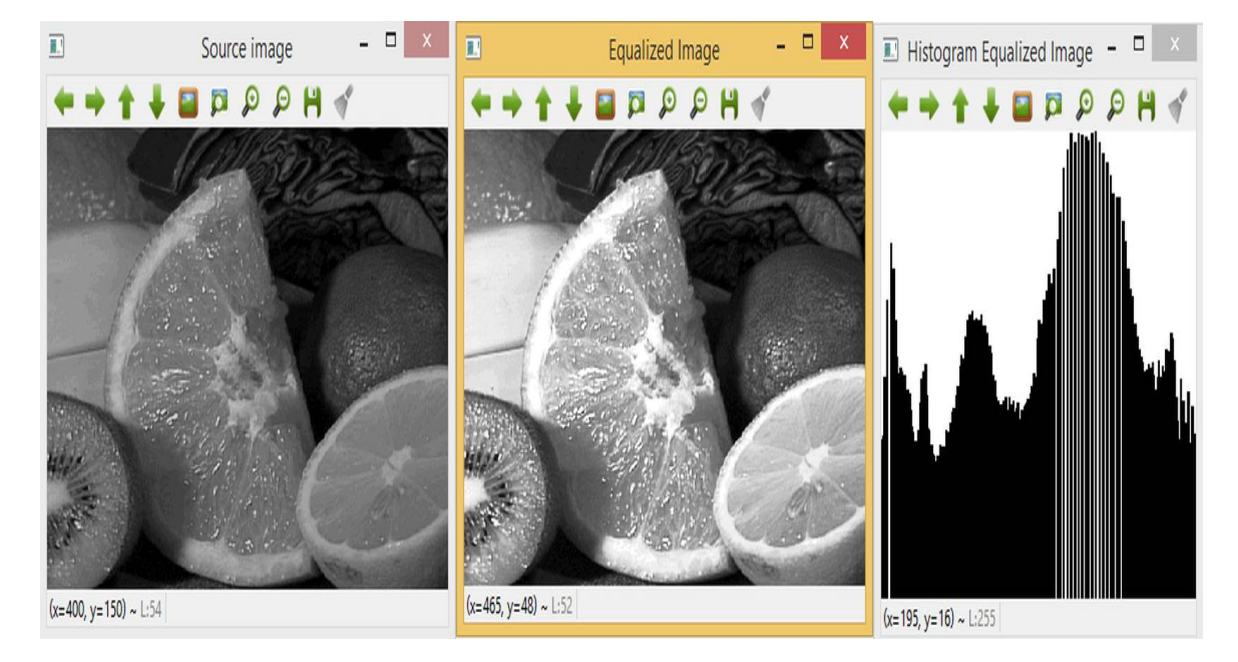

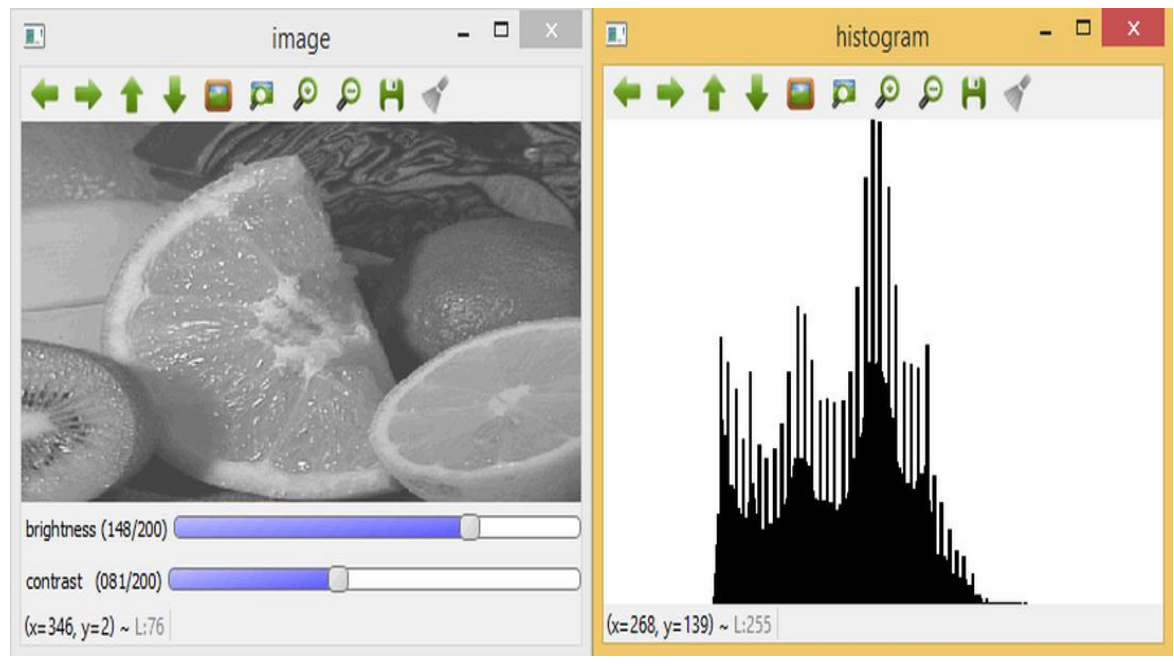

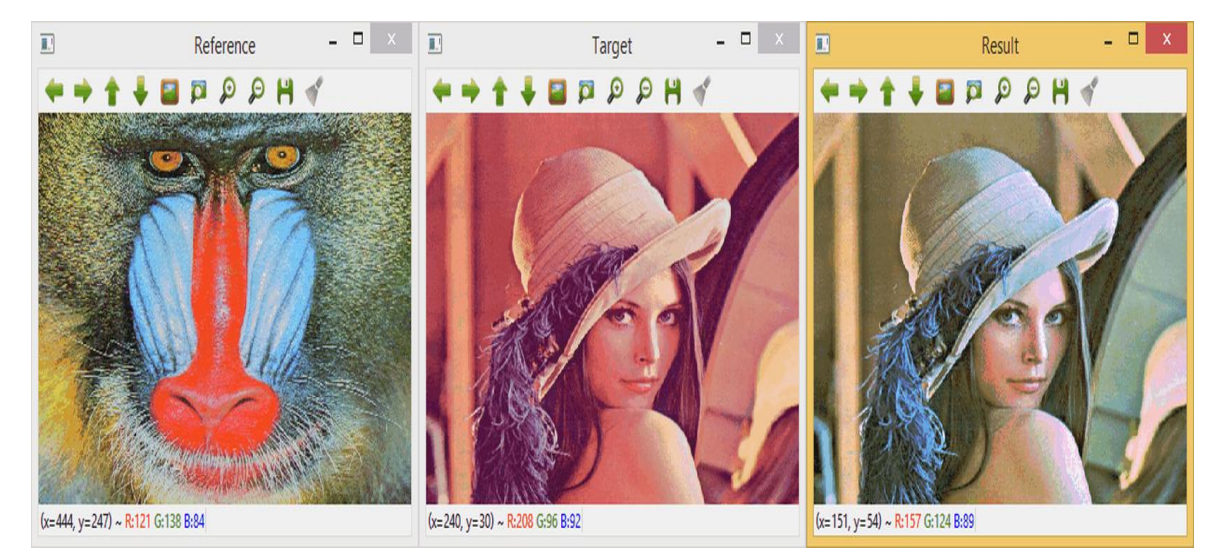

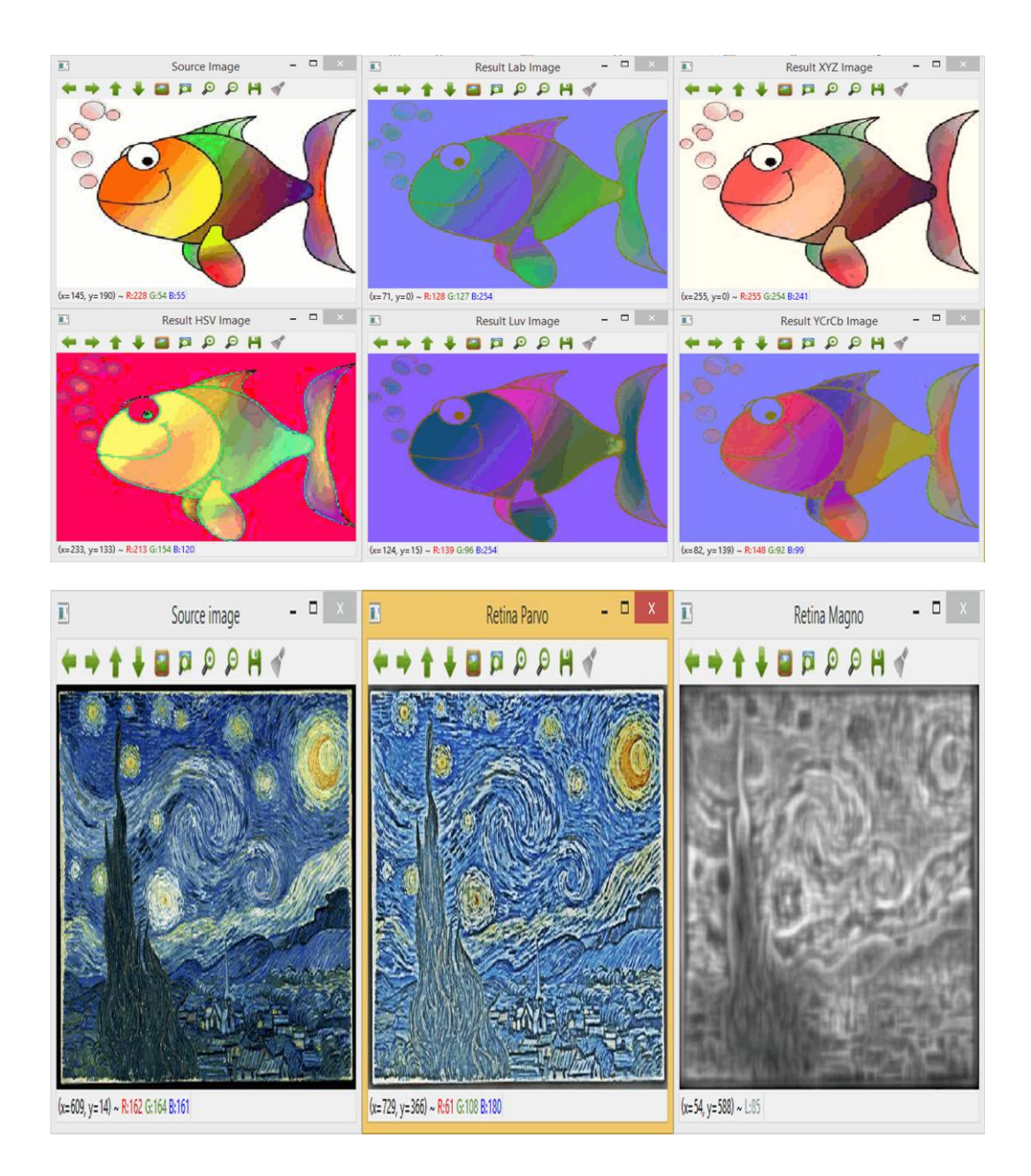

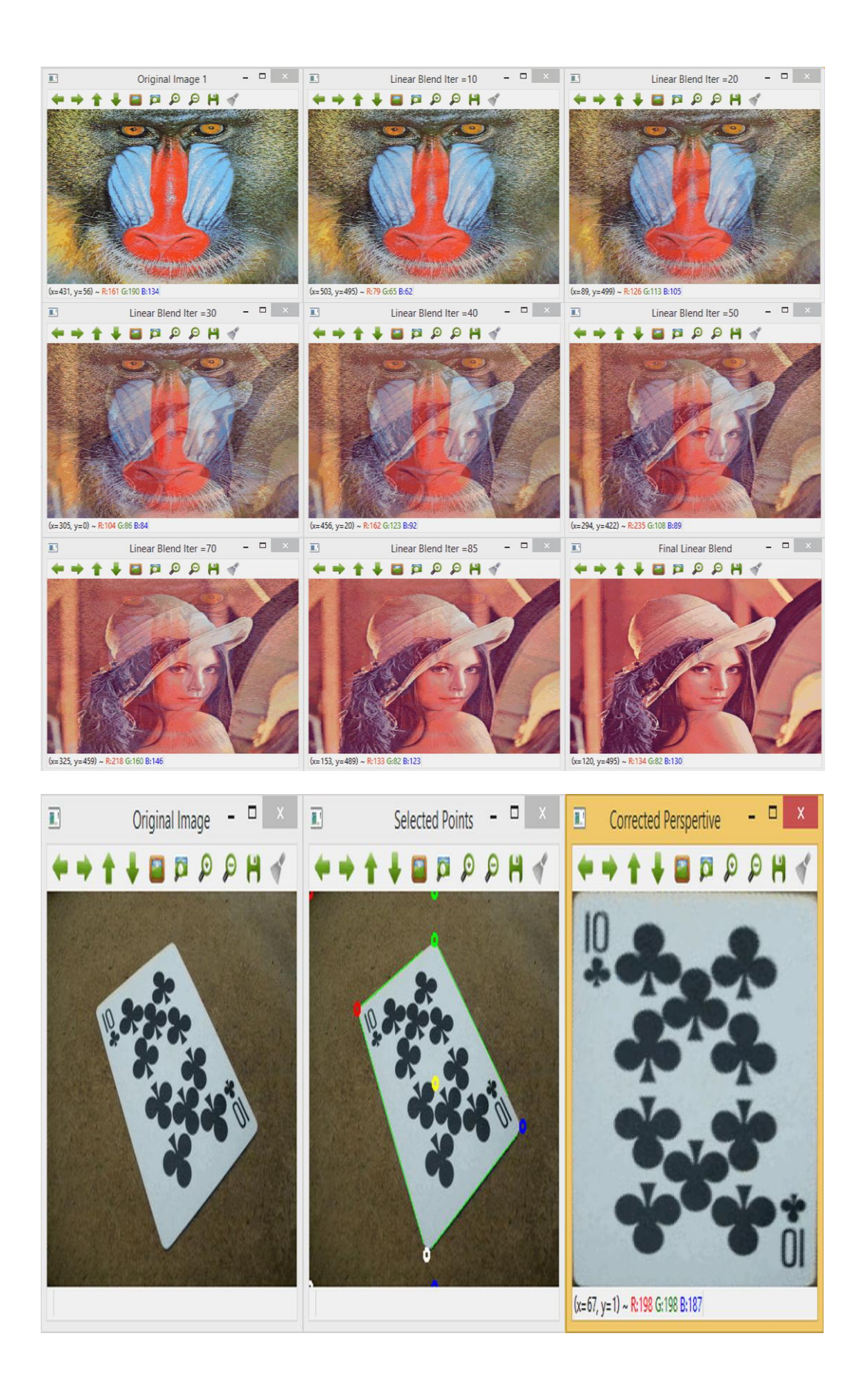

## **Chapter 4: What's in the Image? Segmentation**

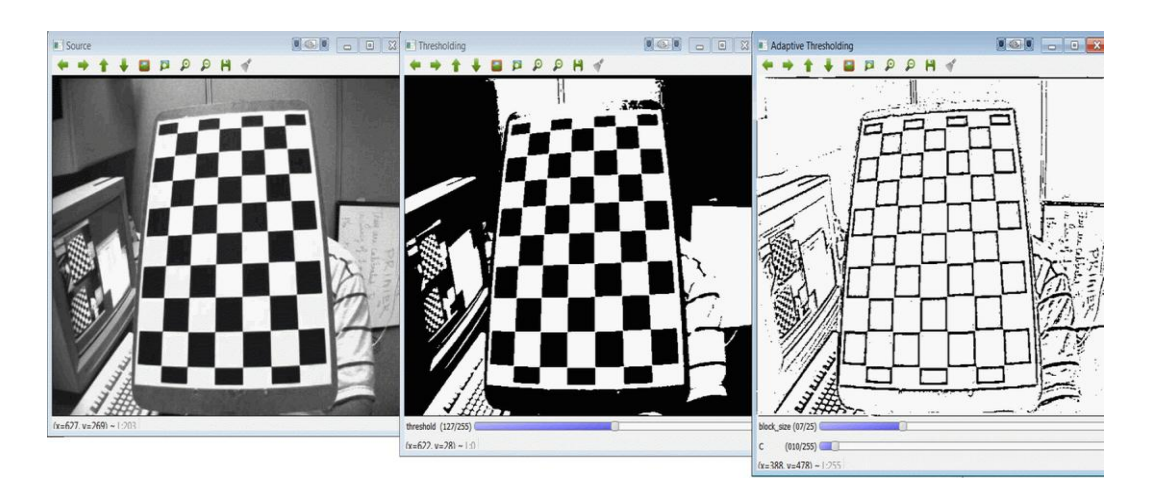

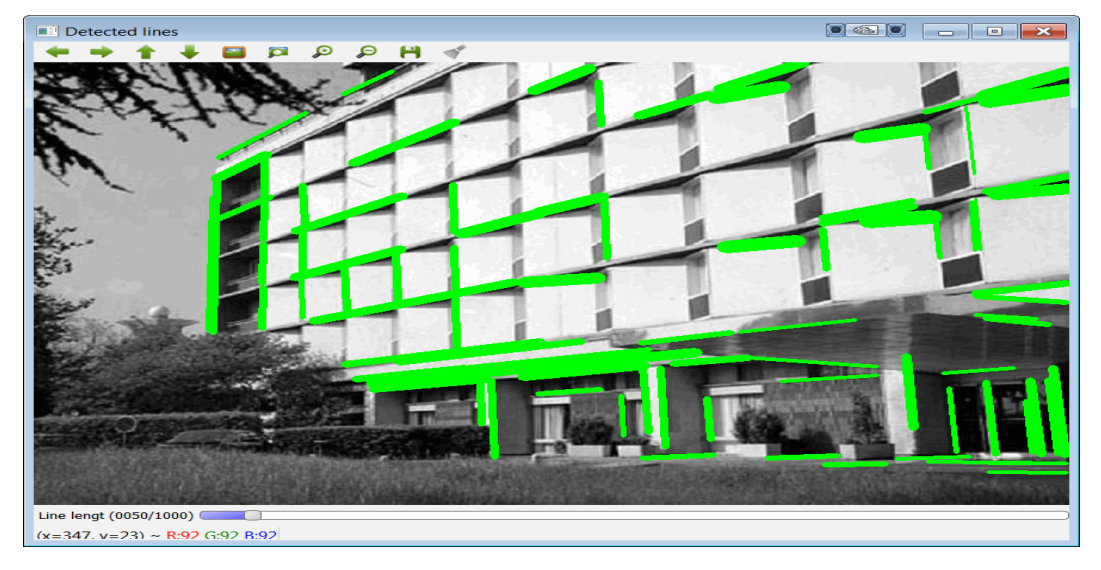

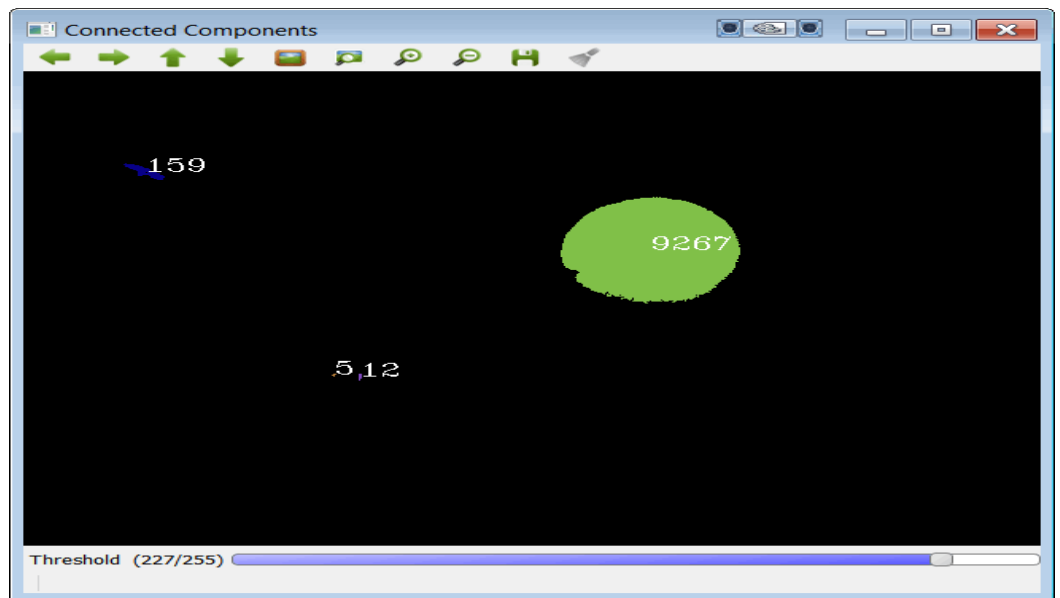

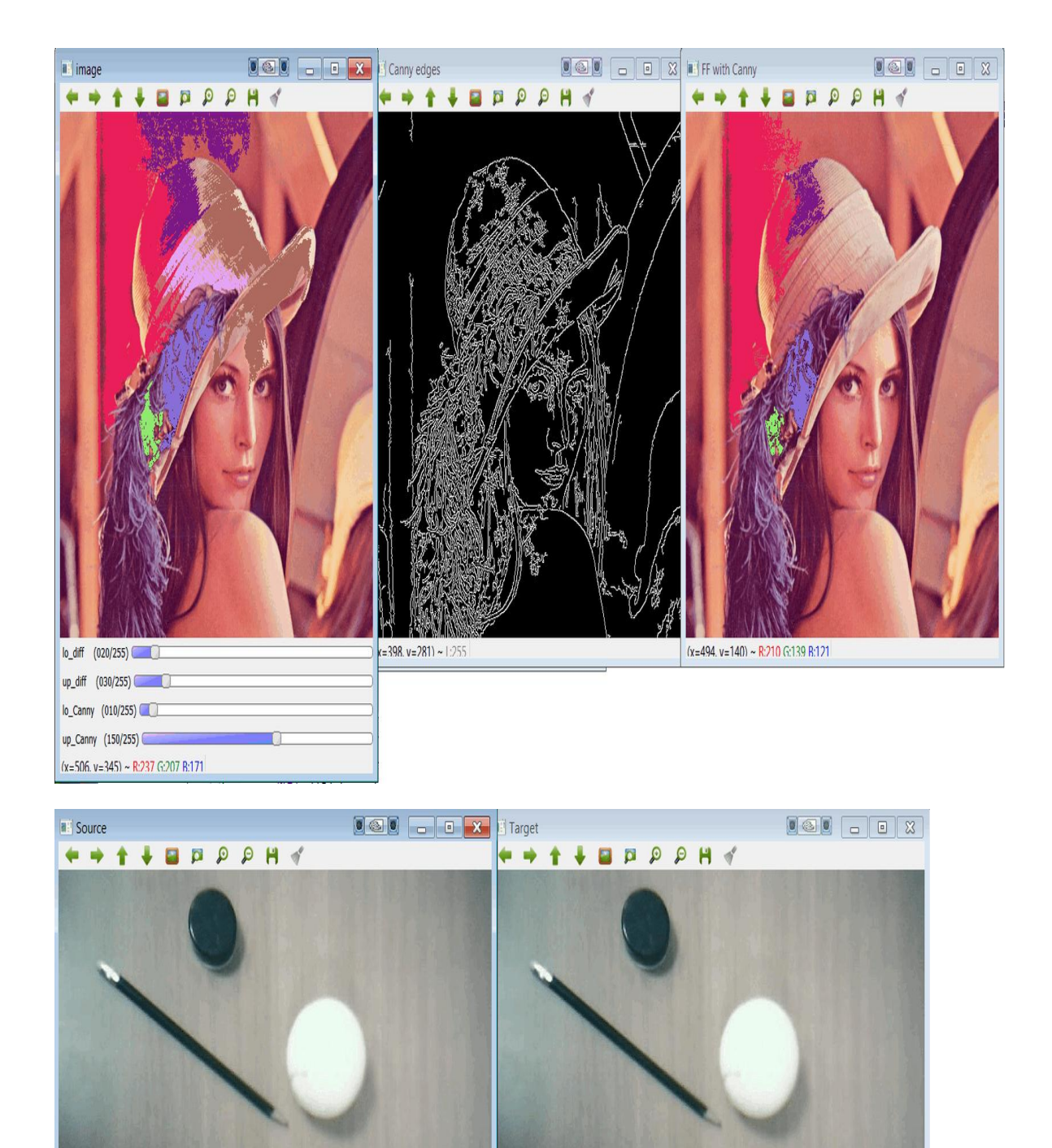

**Chapter 5: Focusing on the Interesting 2D Features**

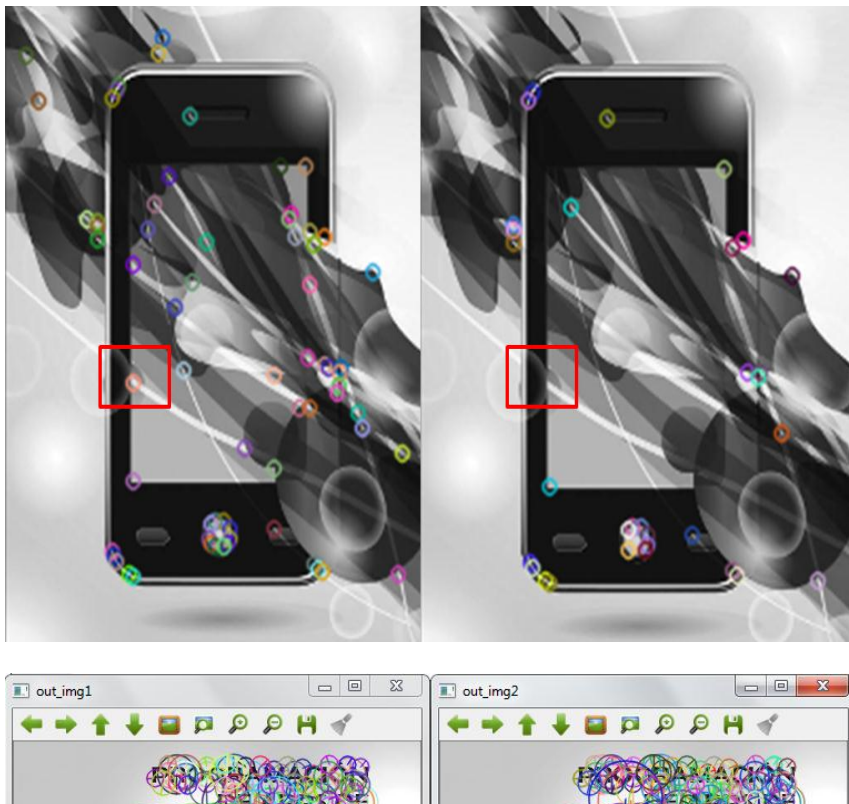

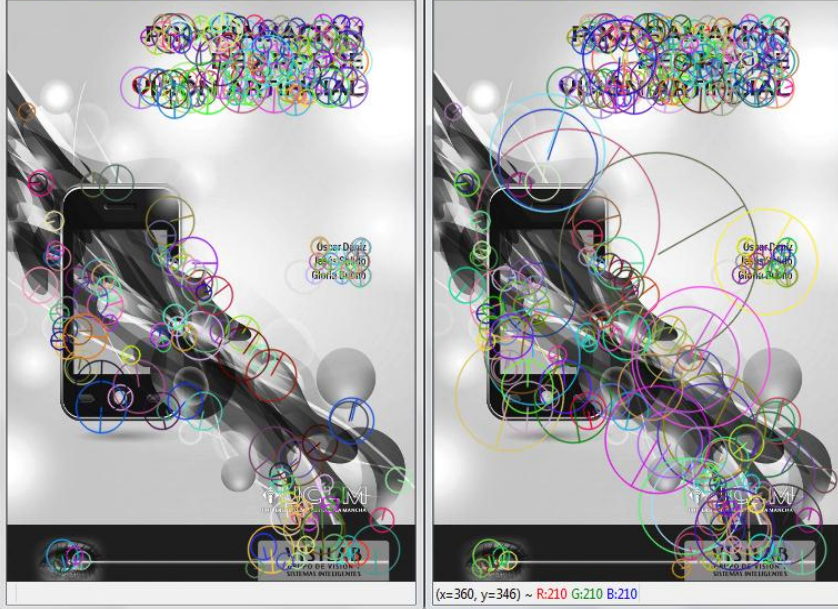

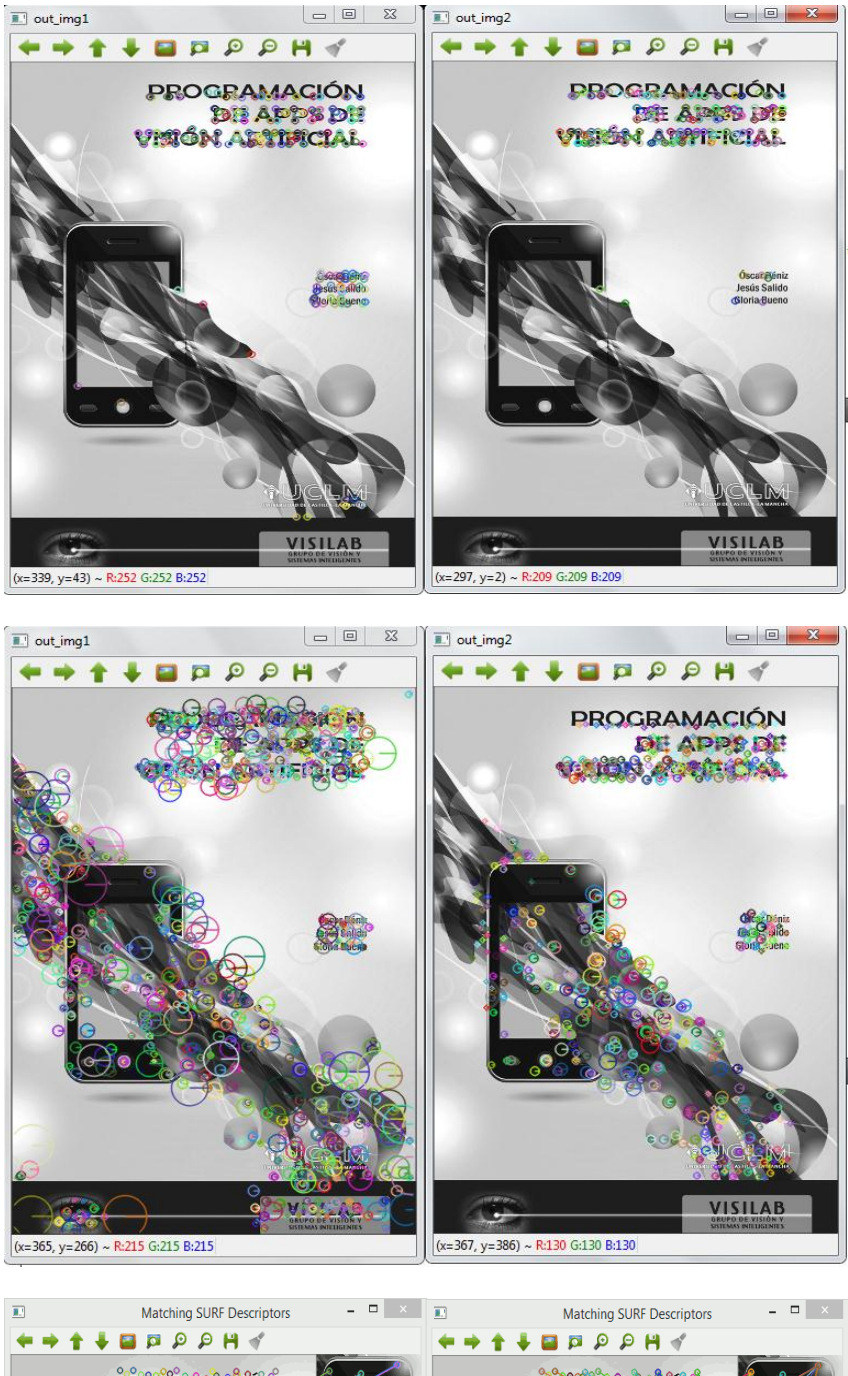

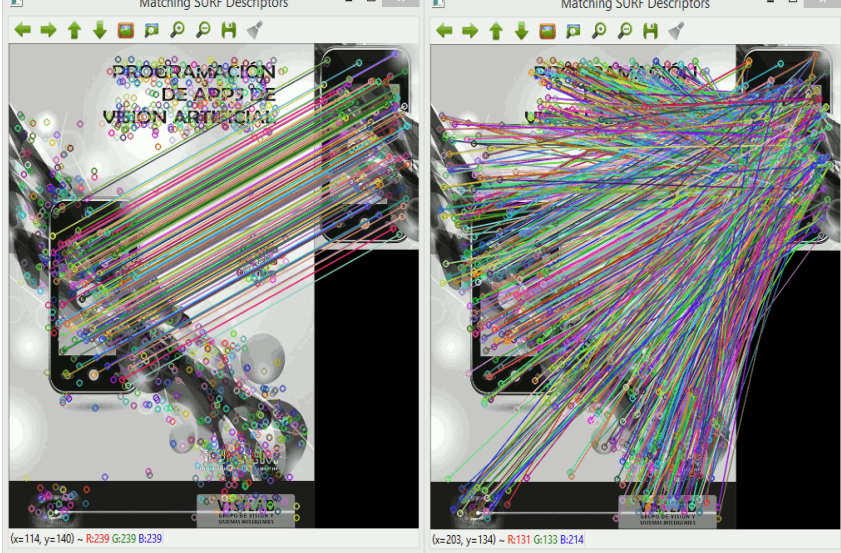

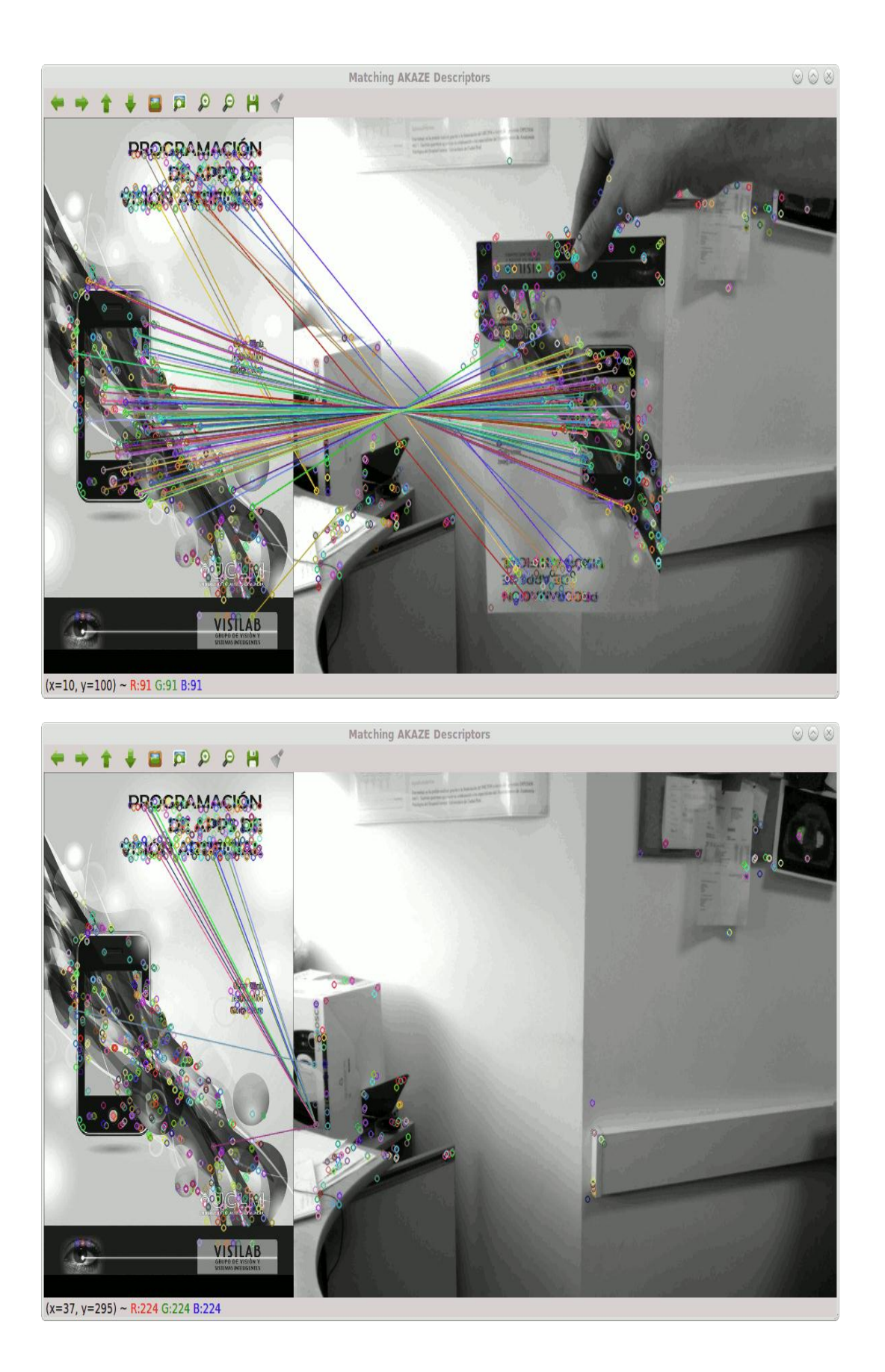

# **Chapter 6: Where's Wally? Object Detection**

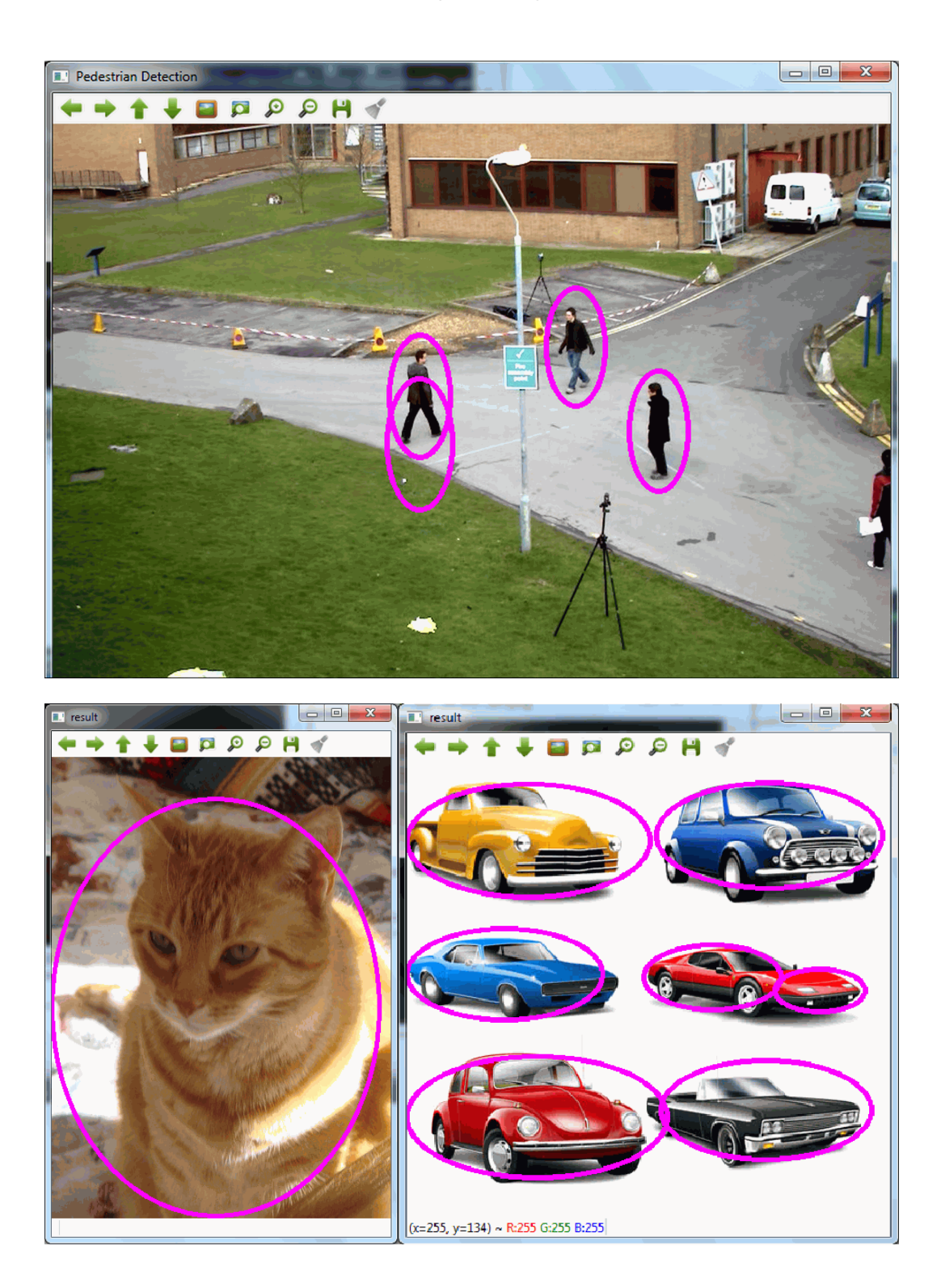

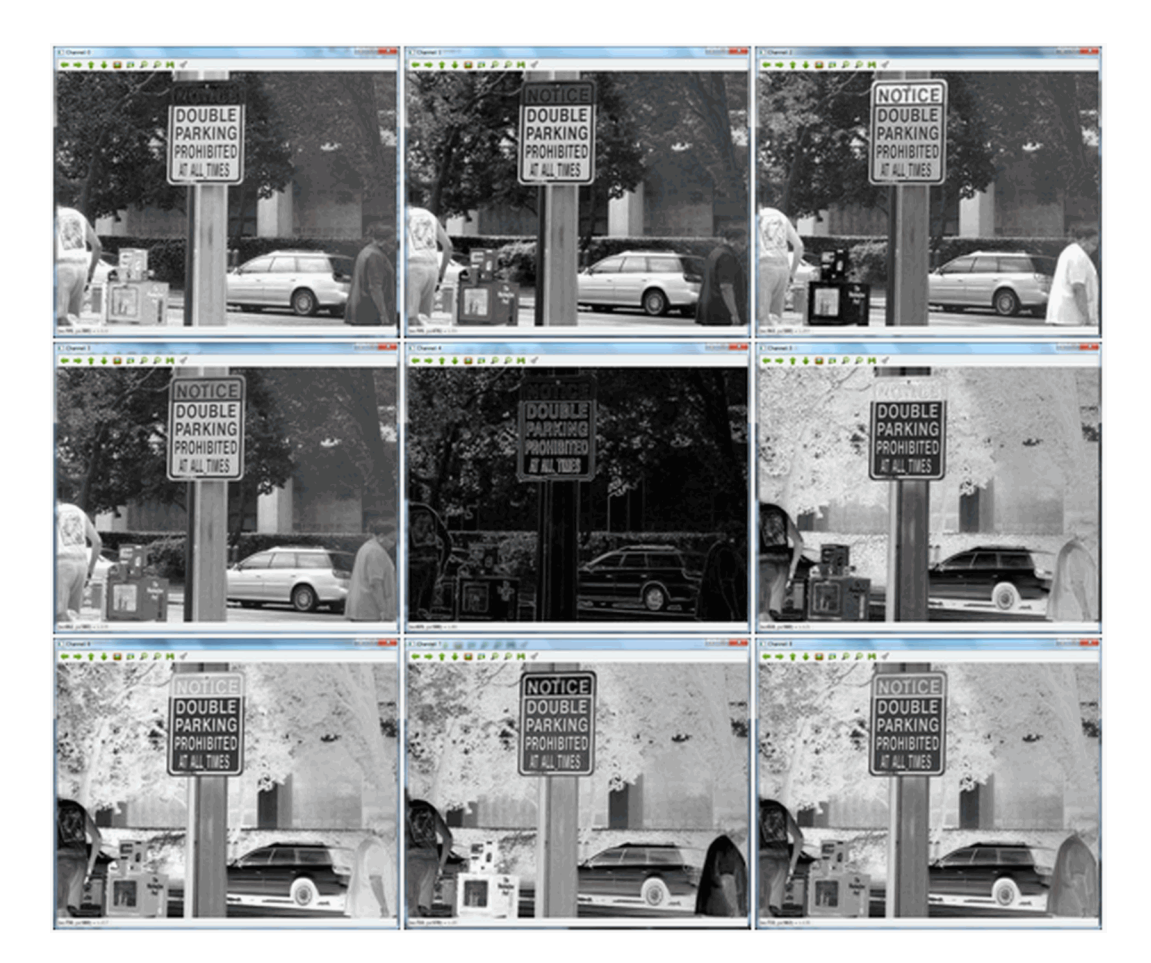

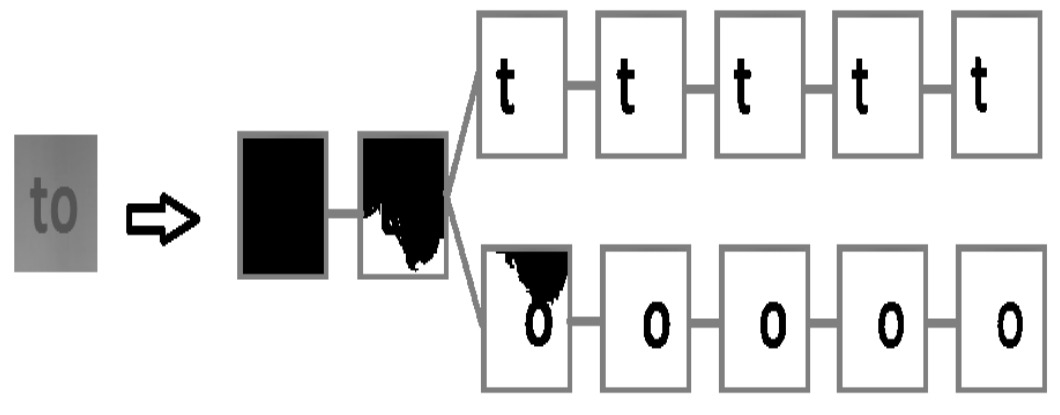

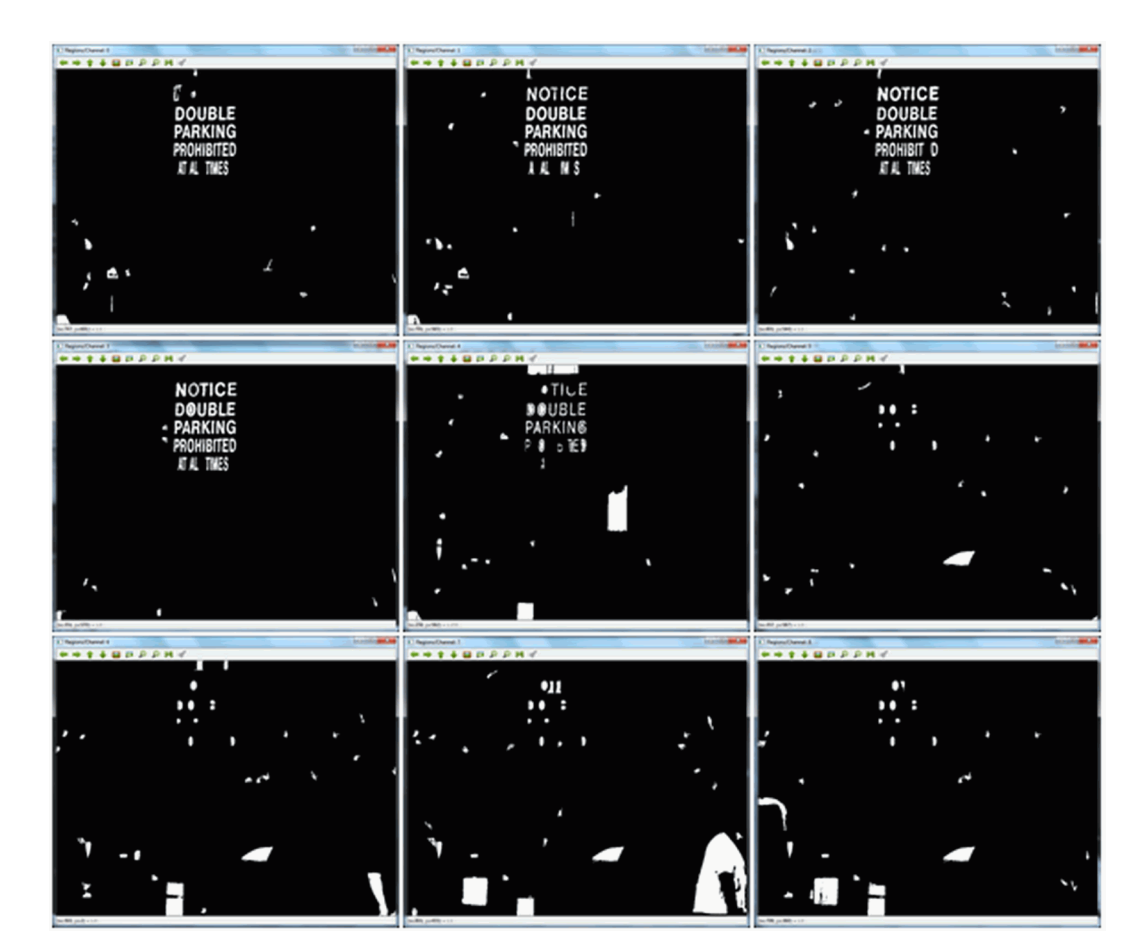

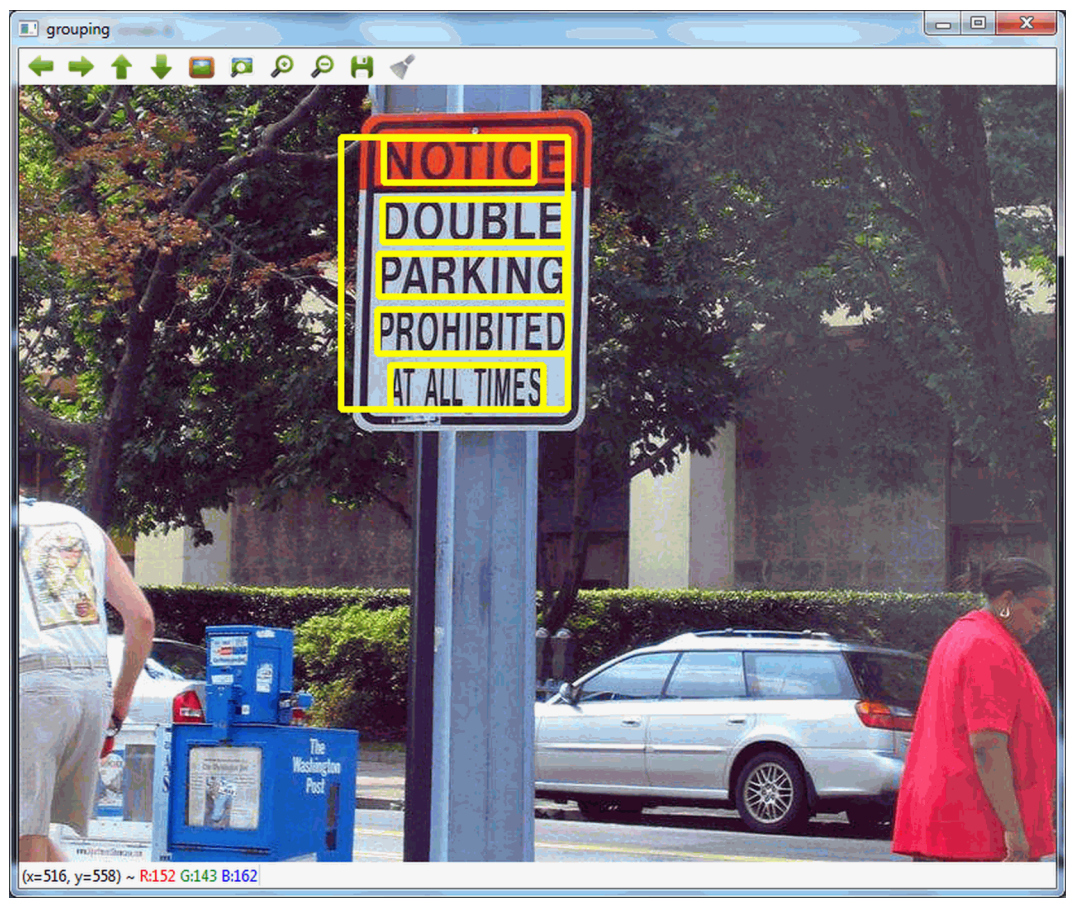

## **Chapter 7: What Is He Doing? Motion**

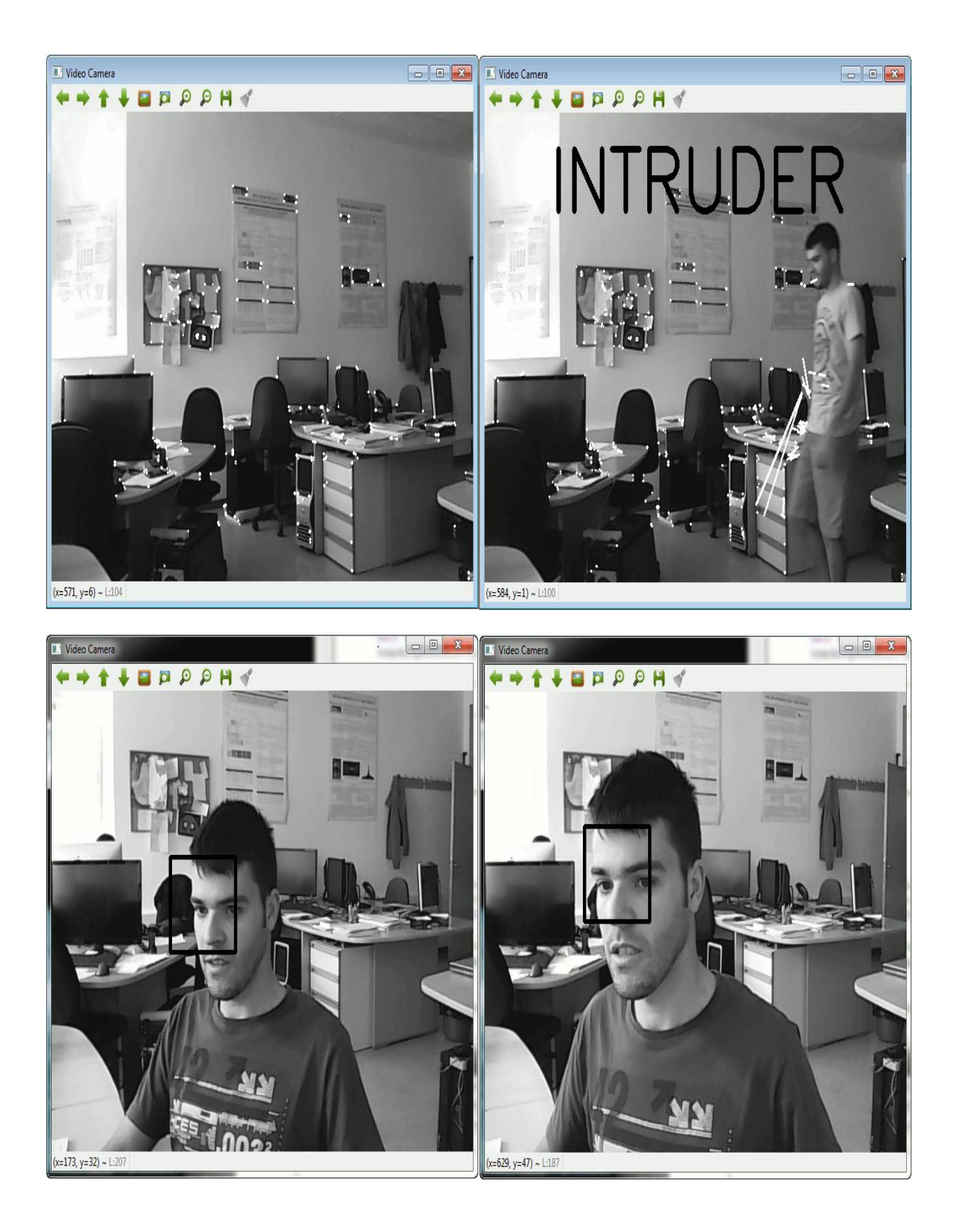

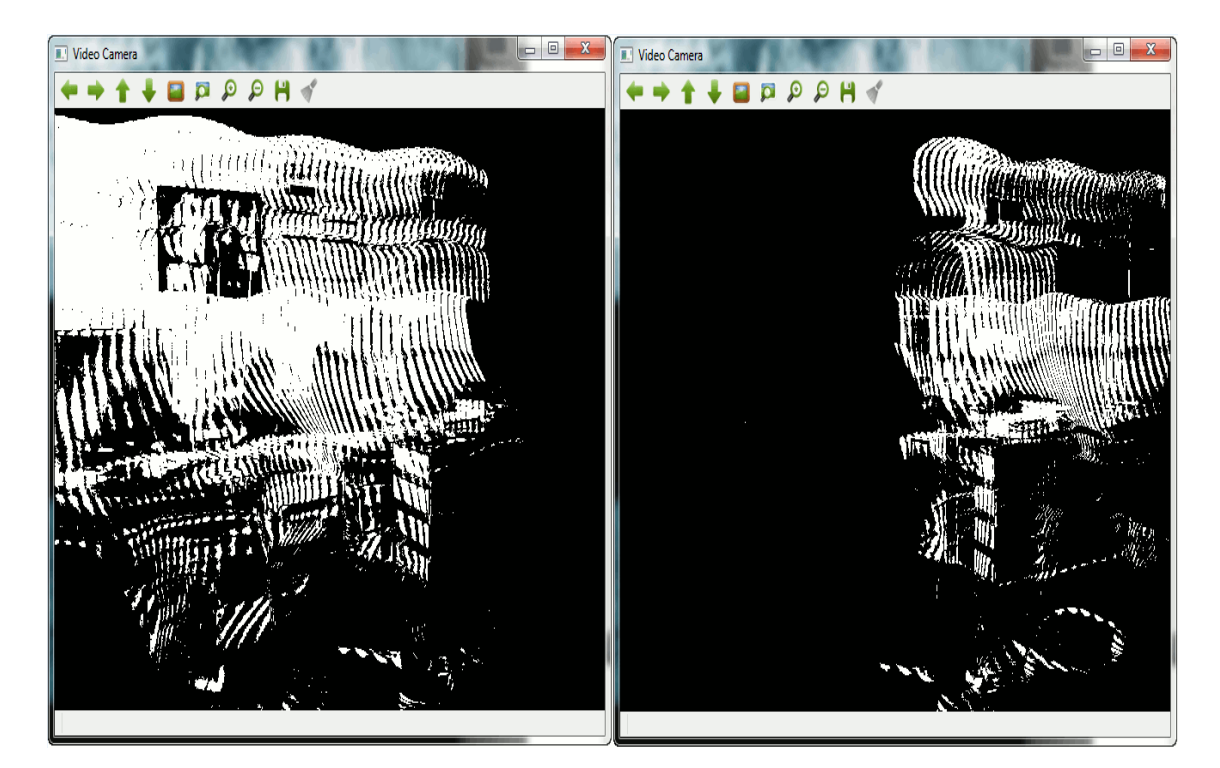

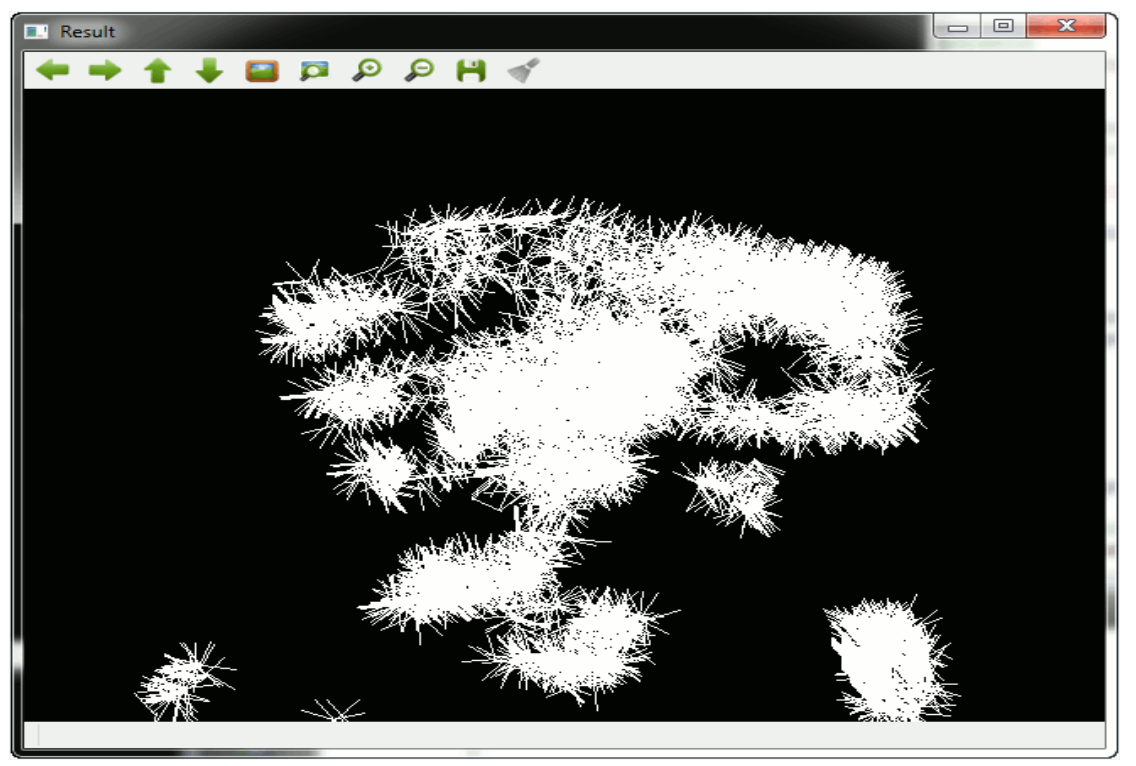

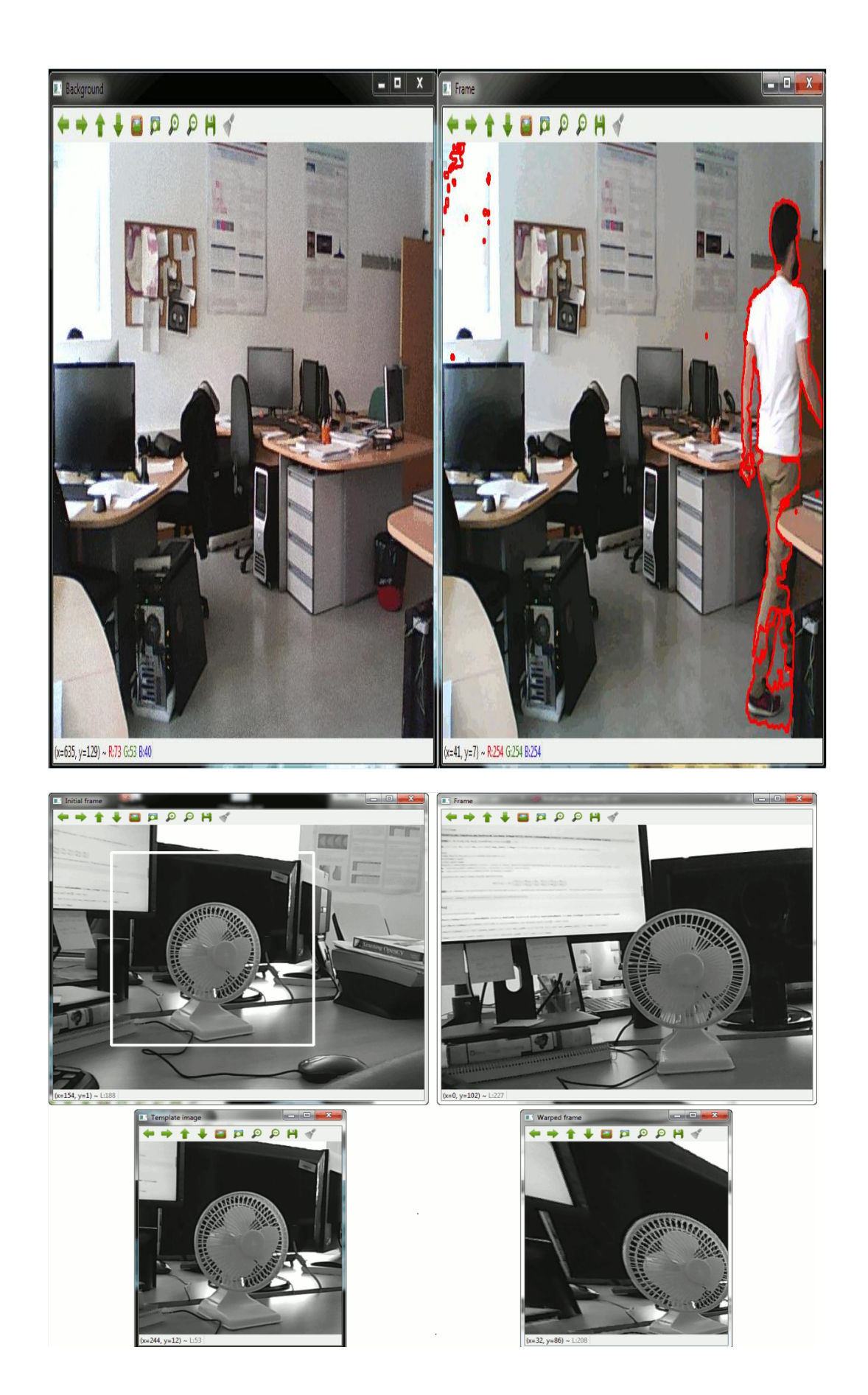

### **Chapter 8: Advanced Topics**

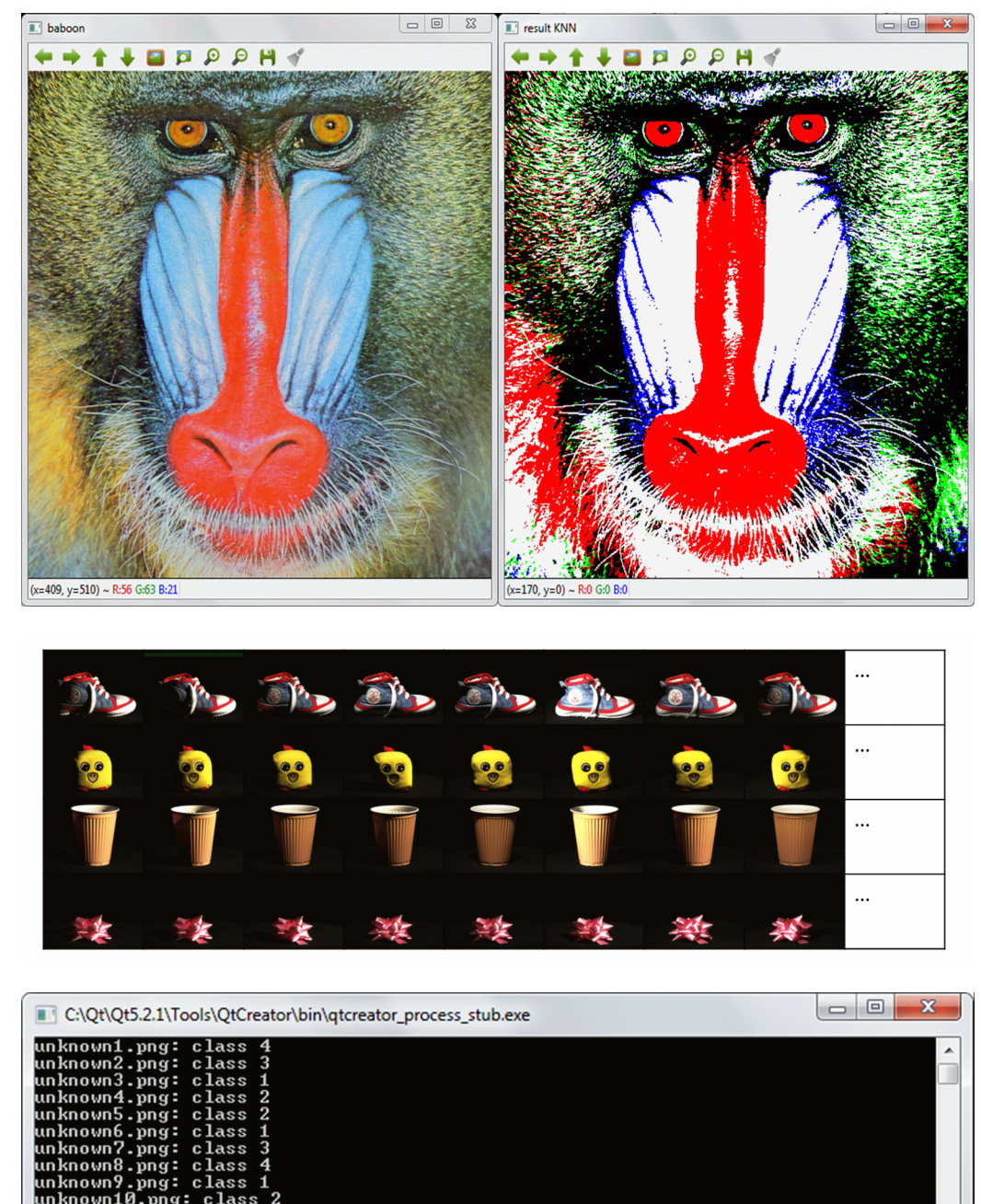

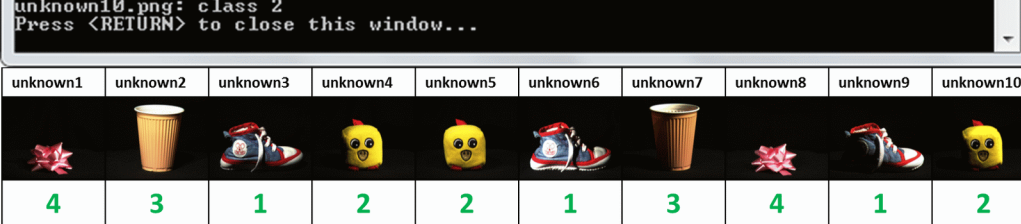

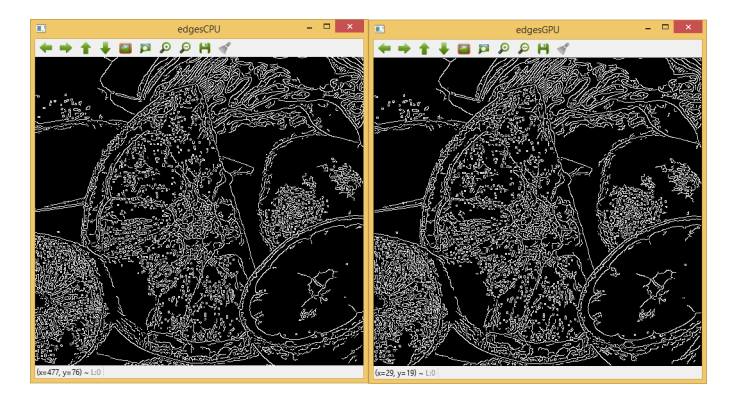

 $\begin{array}{c}\n\hline\n\text{F} \\
\hline\n\text{F} \\
\hline\n\text{F} \\
\hline\n\text{F} \\
\hline\n\text{F} \\
\hline\n\text{F} \\
\hline\n\text{F} \\
\hline\n\text{F} \\
\hline\n\text{F} \\
\hline\n\text{F} \\
\hline\n\text{F} \\
\hline\n\text{F} \\
\hline\n\text{F} \\
\hline\n\text{F} \\
\hline\n\text{F} \\
\hline\n\text{F} \\
\hline\n\text{F} \\
\hline\n\text{F} \\
\hline\n\text{F} \\
\hline\n\text{F} \\
\hline\n\text{F} \\
\h$  $\textbf{L} \left[ \begin{array}{c} \mathbf{R} \\ \mathbf{R} \\ \mathbf{R} \\ \mathbf{R} \\ \end{array} \right]$ Matching a template **Doneval** y=78) ~ R:122 G:136 B:119